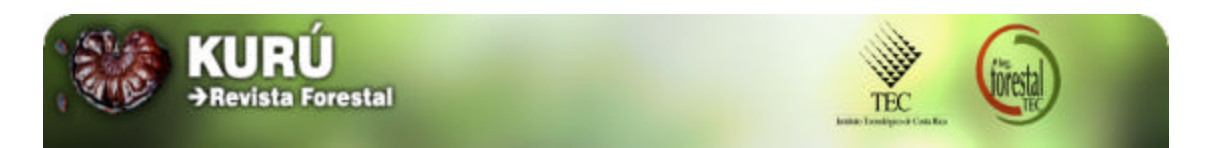

Kurú: Revista Forestal (Costa Rica) 2(4), 2005

## *SOLUCIONES TECNOLÓGICAS*

**Medición del volumen de las trozas: primer paso de la comercialización**

Alejandro Meza <sup>1</sup> Danny Simón<sup>1</sup>

#### **Medición de la madera**

En plantaciones forestales se pueden hacer estimaciones del volumen en pie, aprovechable o remanente a una edad determinada, o bien en una eventual venta de la plantación, pero es en los raleos y cosecha final donde los árboles cortados producen gran cantidad de trozas que serán comercializadas y por tanto se deben cubicar.

Se presenta continuación el procedimiento común recomendado en Costa Rica, basado en los resultados de los estudios realizados en el Proyecto COSEFORMA (Cooperación en los sectores forestal y maderero)<sup>2</sup>.

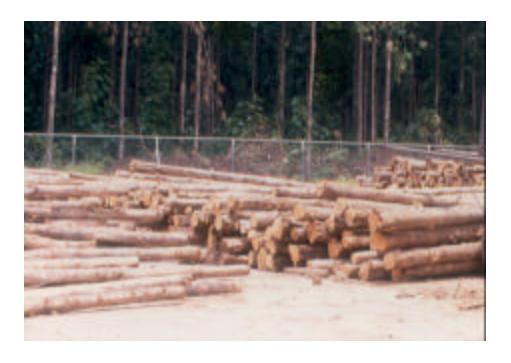

#### **Cubicaje de trozas**

Las trozas se cubican determinando su diámetro medio (DM) con corteza en centímetros y su largo (L) en metros.

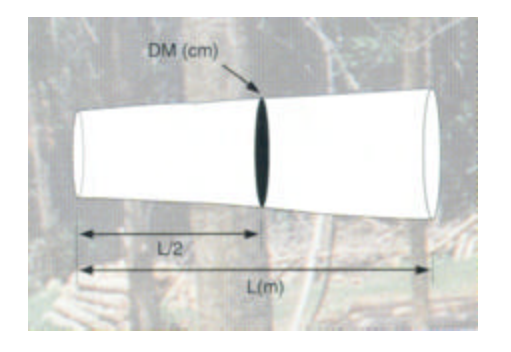

Con la siguiente fórmula se calcula el volumen de madera de una troza:

$$
V_{\text{troza}} = (DM)^{2} * 0,7854 * L
$$

Donde:

Vtroza = volumen de la troza en metros cúbicos DM = diámetro medio en metros  $0.7854 = \pi/4$  $L = \text{large}$  en metros

**Medición de la carga**

Para medir un viaje de madera en troza se deben cubicar todas individualmente y luego realizar la suma para obtener un total.

$$
V_{\text{carga}} = V_{\text{troza1}} + V_{\text{troza2}} + \ldots V_{\text{troza n}}
$$

<sup>&</sup>lt;sup>1</sup> Instituto Tecnológico de Costa Rica, almeza@itcr.ac.cr

 $^{2}$  Lega, F. 1997. Cálculo del volumen de madera en troza mediante el método estéreo. San José, CR. Cooperación en los sectores forestal y maderero (COSEFORMA). 23 p.

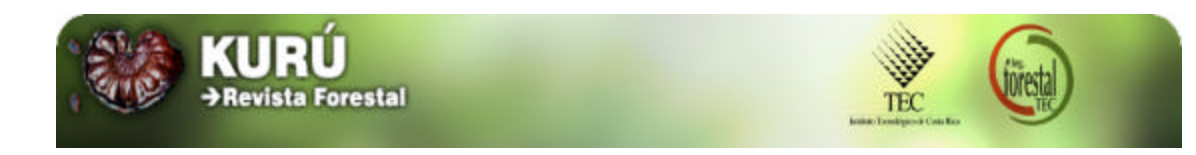

Esta forma de medición, como se observa, es tediosa, de alto costo y susceptible a errores en el momento de sumar. La forma más práctica para su determinación es utilizando el método de cubicaje estéreo.

#### **Medición con el método estéreo**

Consiste en medir el espacio ocupado por la carga o viaje de trozas (largo x ancho x alto) a lo que se llama Volumen Estéreo (Vst), a este volumen se le aplica un factor volumétrico llamado Factor Estéreo (Fst). Obteniendo ambos factores se calcula el volumen sólido (Vs) de madera en troza en m<sup>3</sup> usando la fórmula siguiente:

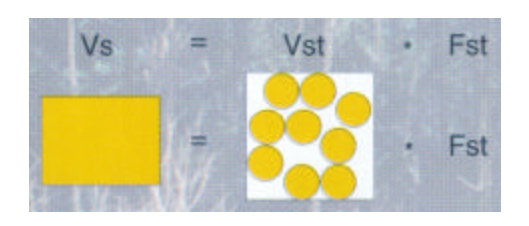

El Factor Estéreo (Fst) entonces es la cantidad de madera sólida contenida en un m<sup>3</sup> estéreo (mst).

El Factor Estéreo se resume como sigue:

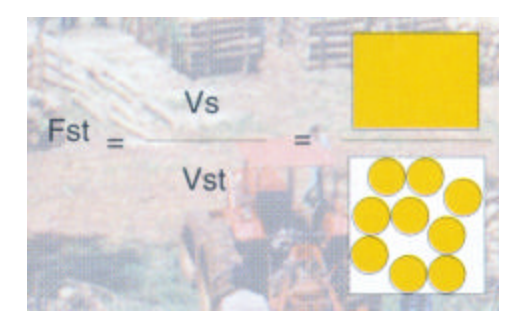

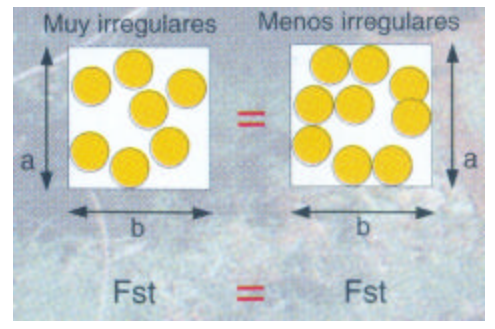

El factor estéreo (Fst) depende del diámetro medio (DM) y de la irregularidad (IRR) que presenten las trozas (conicidad, rectitud, nudosidad, etc.) en la carga. Así una carga de trozas rectas, sin nudos, etc., tendrá un Fst diferente que otra carga de trozas del mismo diámetro e irregulares.

Como se observa el DM y la IRR están directamente relacionados con el número de trozas (Tr) que se encuentren por área (Tr/m²). Estas tres variables, DM, Tr/ m² e IRR, se usan para cubicar precisa y rápidamente una carga que tenga diámetros inferiores a 40cm en el DM.

A modo de ejemplo, se describe la medición con el **Método estéreo**:

1) Diámetro Medio (DM en cm)

El DM es el diámetro en el centro de la troza. Se puede obtener un DM promedio, tomando una muestra representativa de la carga o aún mejor, realizando una clasificación diamétrica de las trozas, previa al transporte.

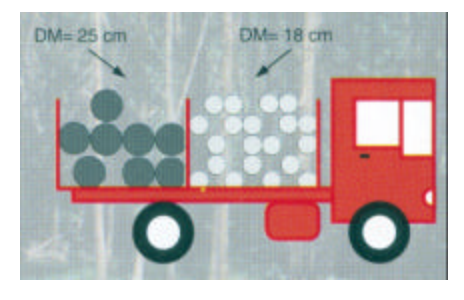

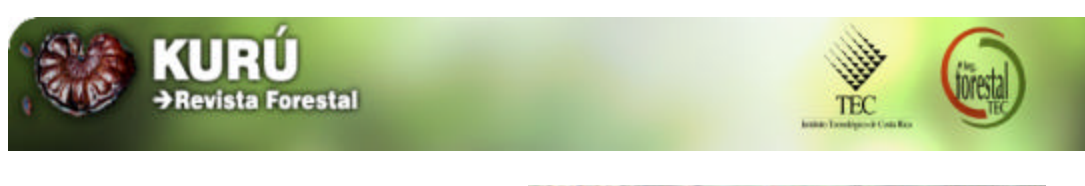

2) Trozas por área (Tr/m²)

El número de trozas por unidad de área se obtiene contando las trozas y dividiendo entre el área promedio (largo x alto) que las contiene:

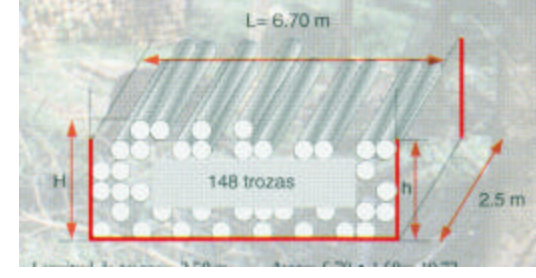

Longitud de trozas = 2.50 m Area=6.70**·**1.60=10.72 Altura (H+h)/2 = 1.60m Vst=6.70**·**1.60**·**2.50=26.80mst

 $Tr/m^2 = 148/10.72 = 13.80Tr/m^2$ 

3) Irregularidad (IRR en cm)

Conociendo el DM y Tr/m² se obtiene del Cuadro 1 el valor de IRR para esa carga de trozas.

Según el ejemplo: si DM = 25cm (primera columna), y Tr/m<sup>2</sup> = 13.80 el valor más próximo a Tr/m² es el que está en la tercera casilla de la línea de 25 cm y que corresponde a una IRR de 4cm.

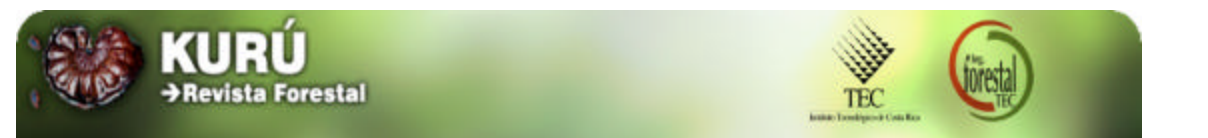

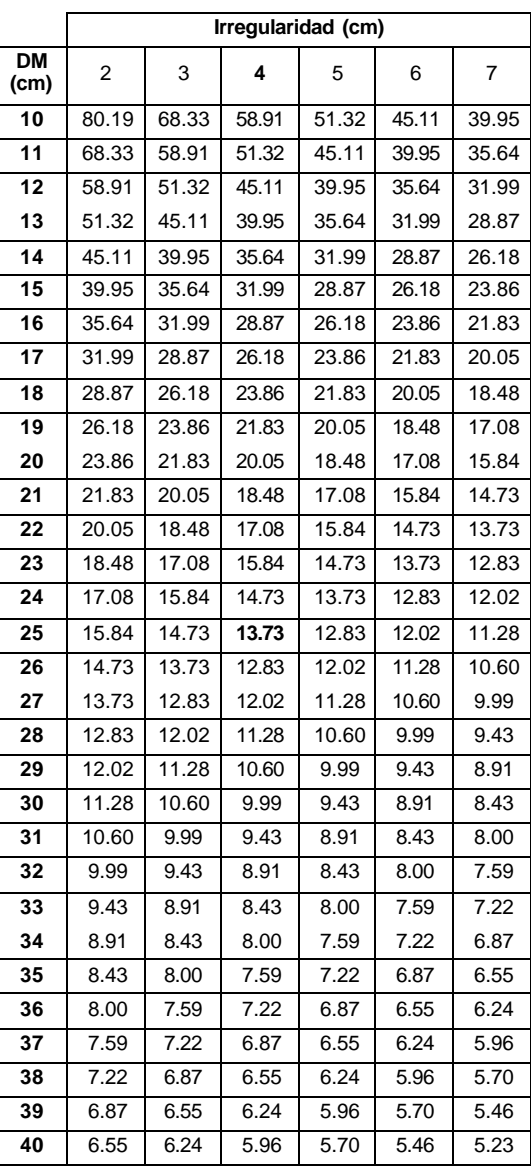

## Cuadro 1. Obtención de irregularidades según el DM y diferentes Tr/m²

Fuente: Lega, 1997

Tr/m²=1/0.86603 x (DM+IRR)²

Donde:

Tr/m²= Trozas por metro cuadrado DM=Diámetro al centro en metros IRR= Irregularidad en metros

Obteniendo el valor de irregularidad para esa carga de trozas, del Cuadro 2 se puede obtener el correspondiente valor de factor estéreo (Fst) para esa IRR. Que en este caso corresponde con 0.67.

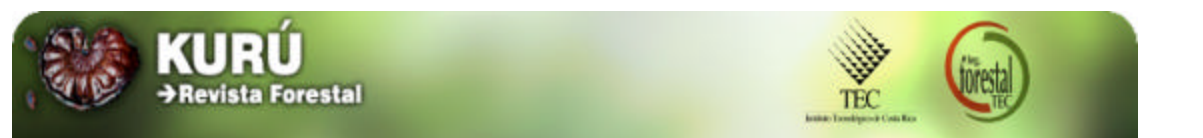

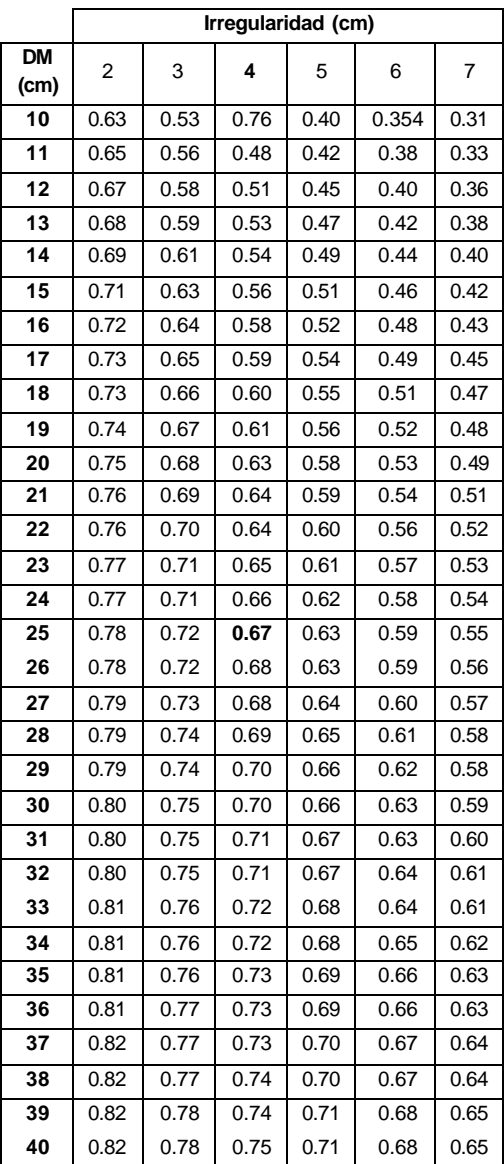

### Cuadro 2. Obtención de factores estéreos para diferentes DM e irregularidades

Fuente: Lega, 1997

Fst=0.9069 x DM²/(DM+IRR)² DM=(1/(0.86603 x Tr/m²) ) ½ -IRR

Donde:

Fst= Factor Estéreo Tr/m²= Trozas por metro cuadrado DM=Diámetro al centro en m IRR = Irregularidad en m

El volumen sólido se calcula así:

**V = 26.80 x 0.67=17.95 m³**

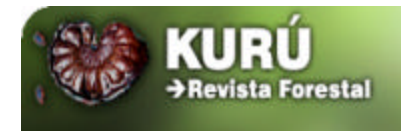

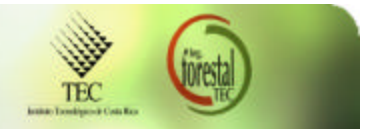

# **Se resume a continuación el procedimiento:**

- 1. Medir el estéreo (altura x largo x ancho)
- 2. Conocer el DM de la carga (muestra o clasificar)
- 3. Determinar las Tr/m² (Contar trozas por área)
- 4. Obtener la IRR (Cuadro 1)
- 5. Conocer factor estéreo (Cuadro 2)
- 6. Multiplicar volumen estéreo por factor estéreo